# Provider Member Management Eligibility Connect

Quick Reference Guide

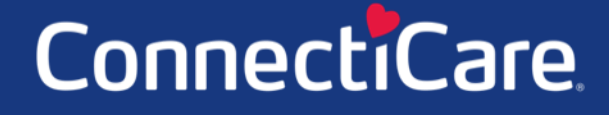

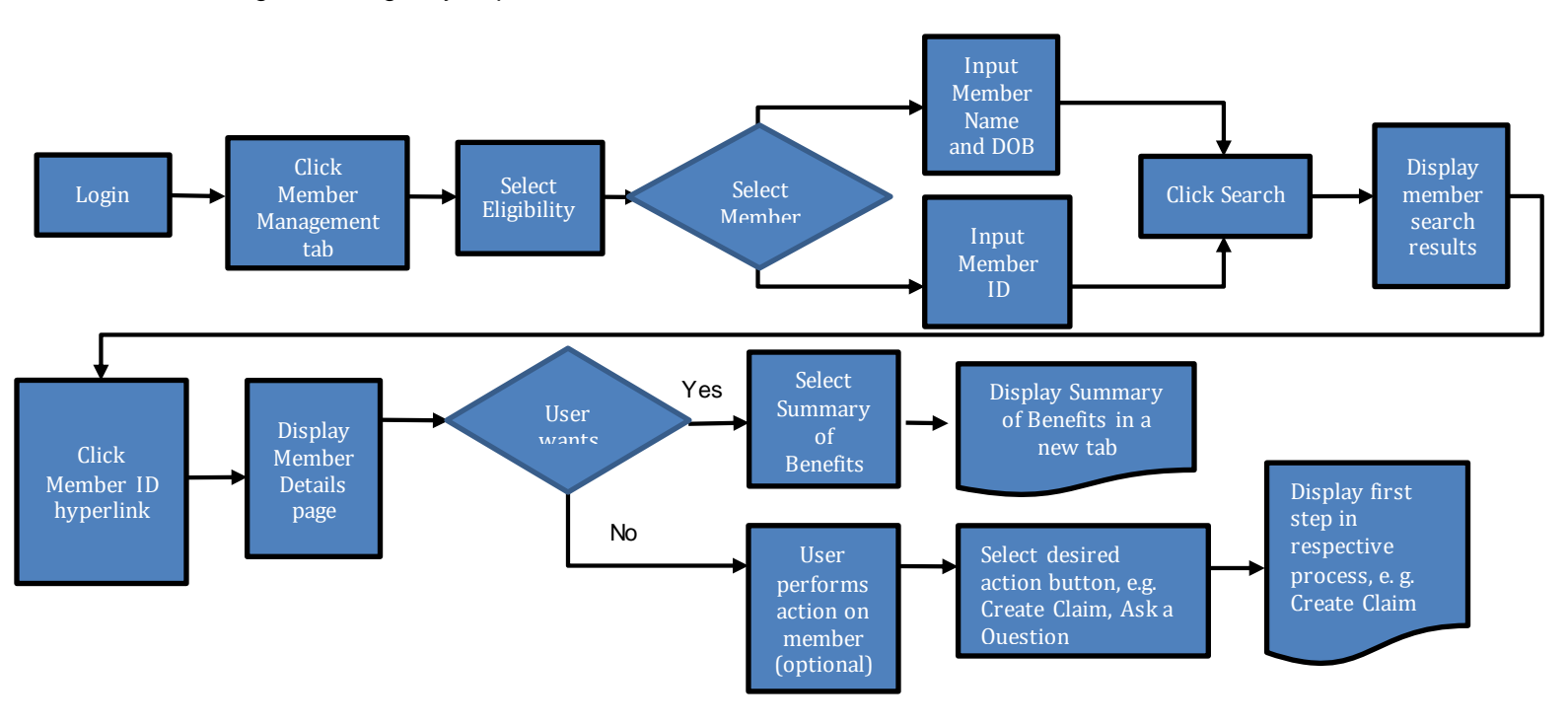

This Quick Reference Guide (QRG) will provide an overview of the Provider Portal – Member Management Eligibility Report.

Let us look at the steps in detail to generate the Eligibility report.

**Purpose: Generate this report to display the eligibility information for a member.**

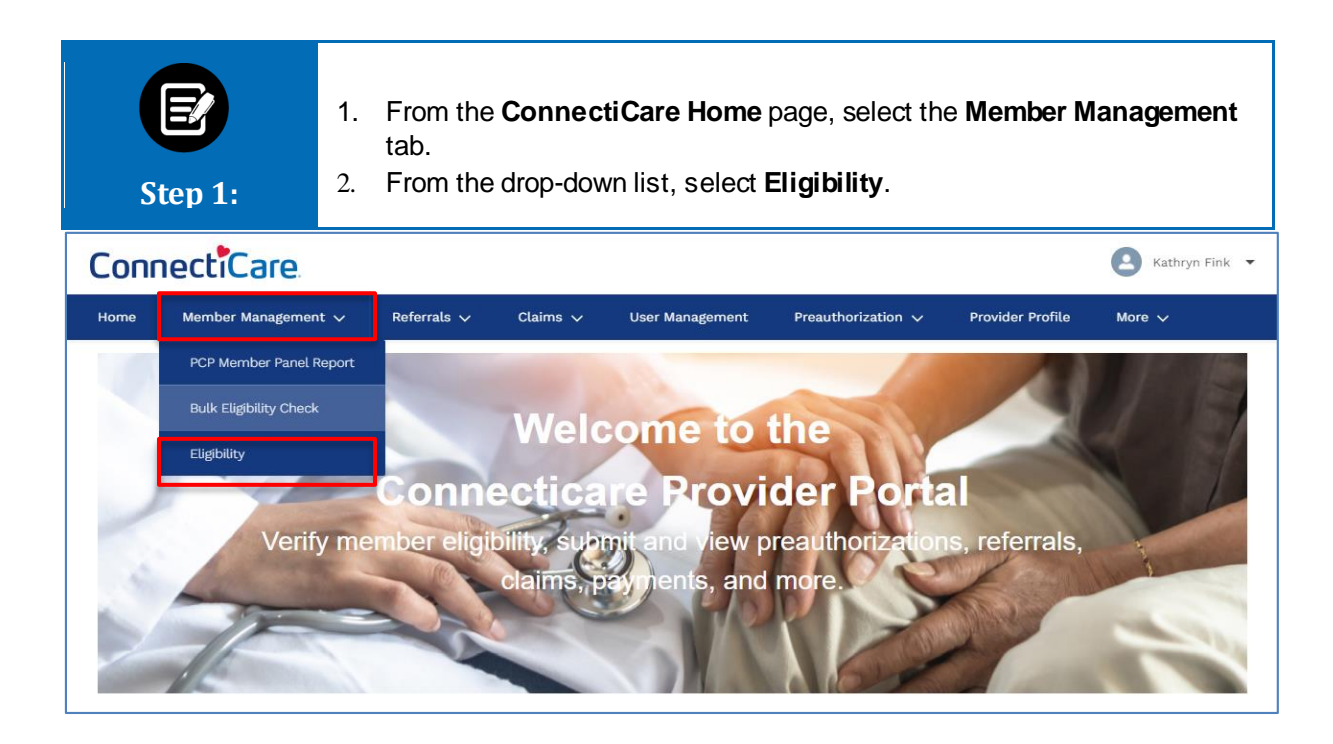

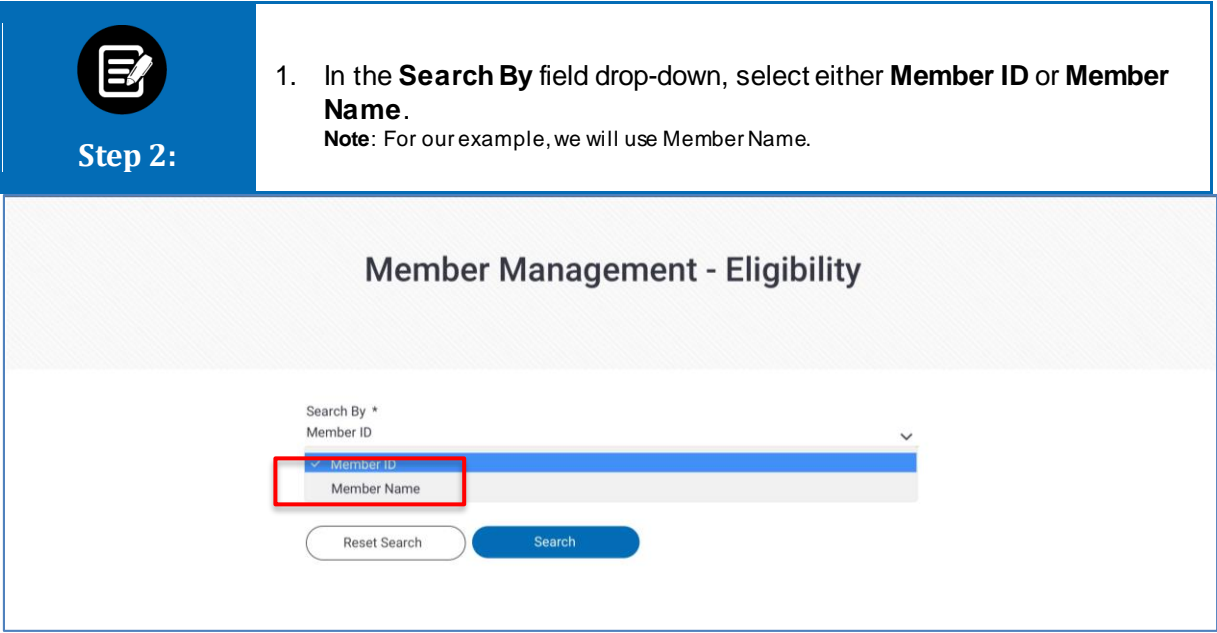

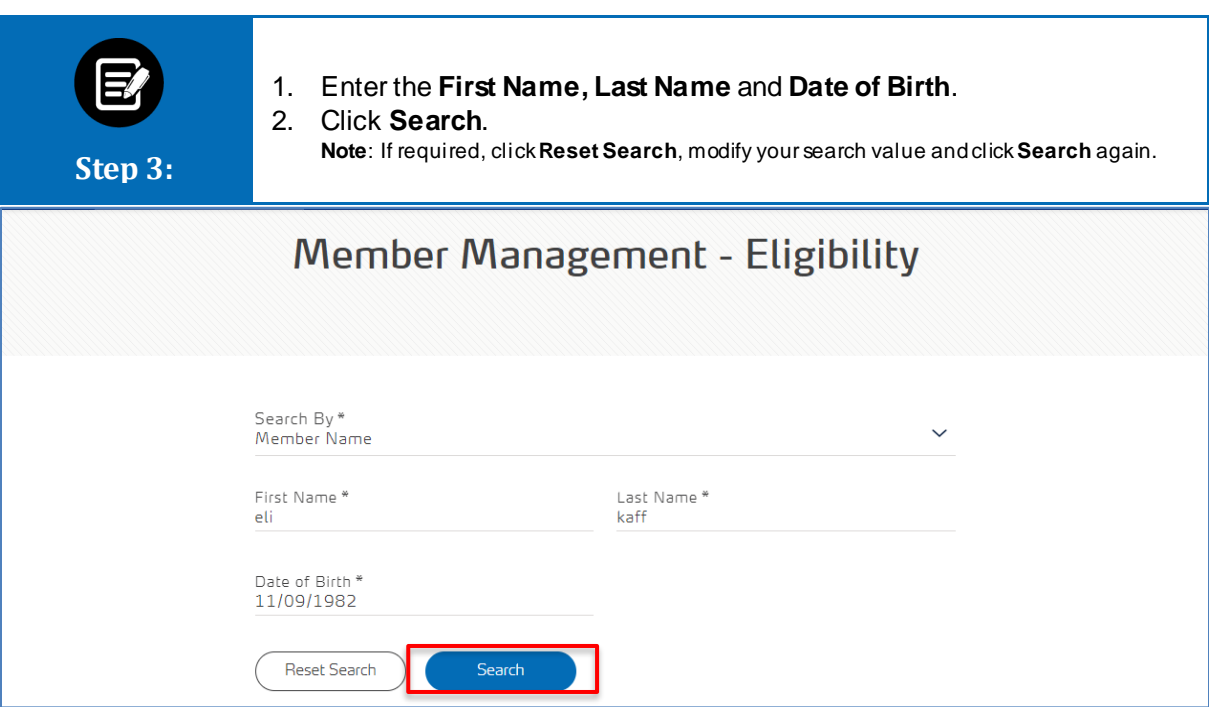

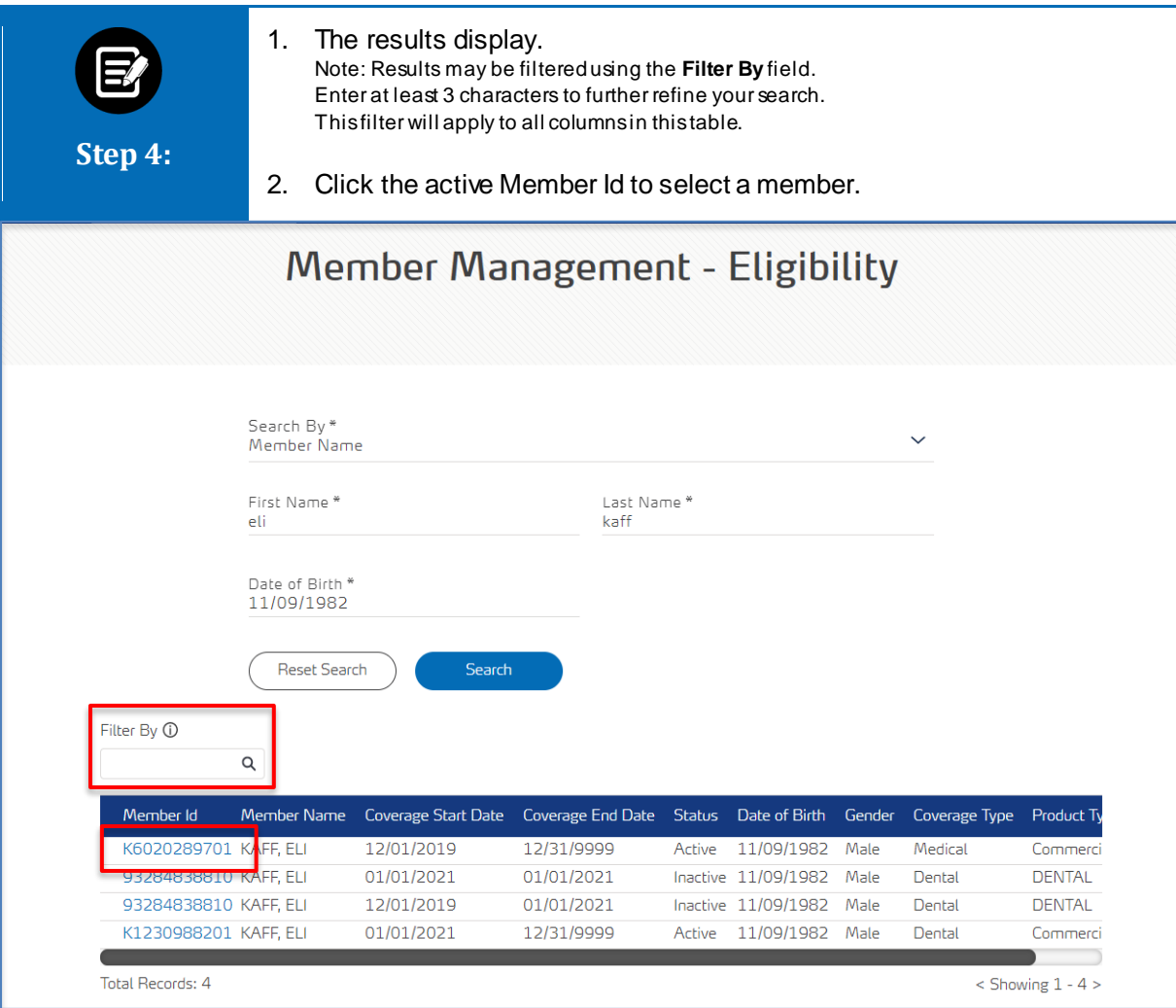

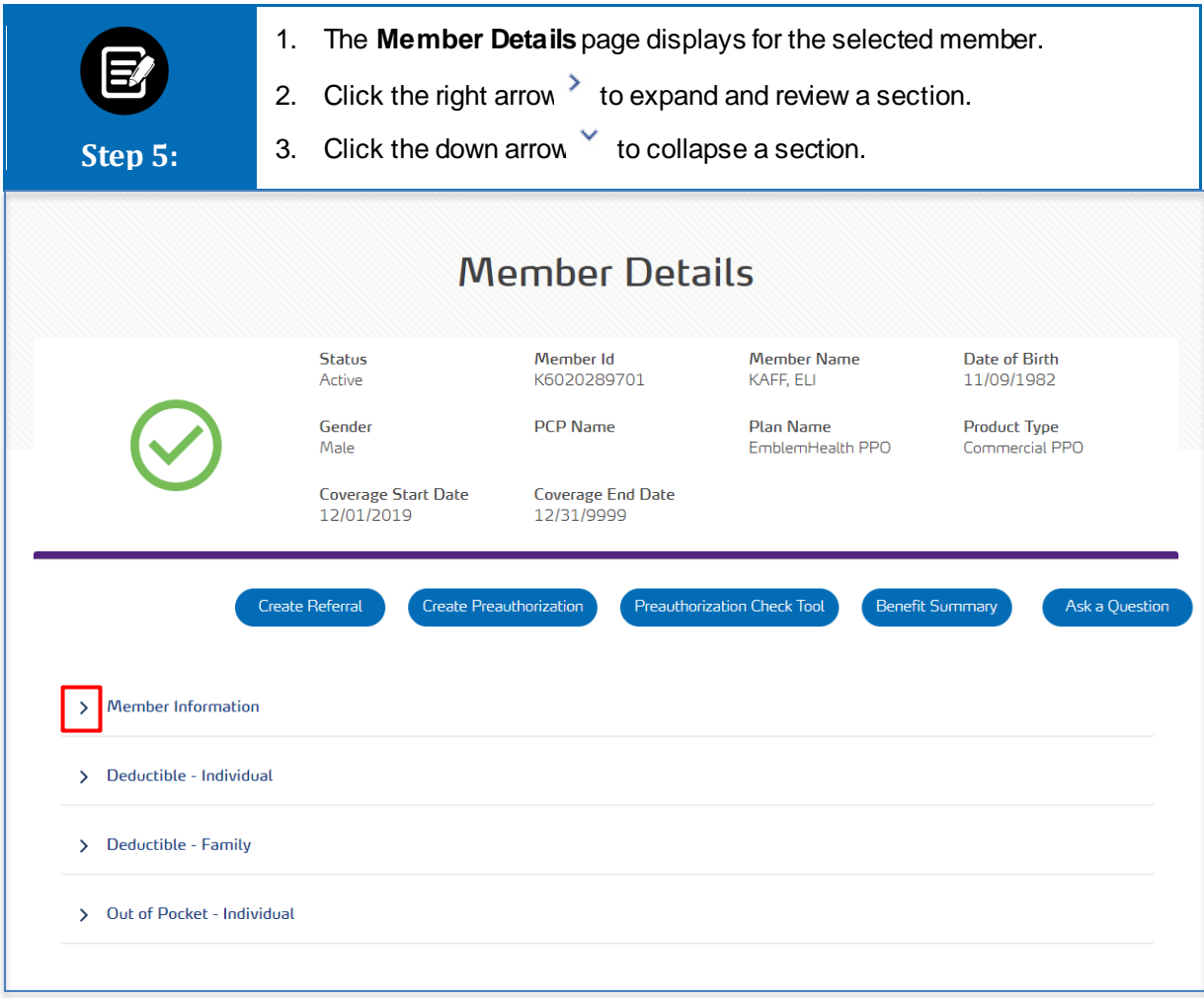

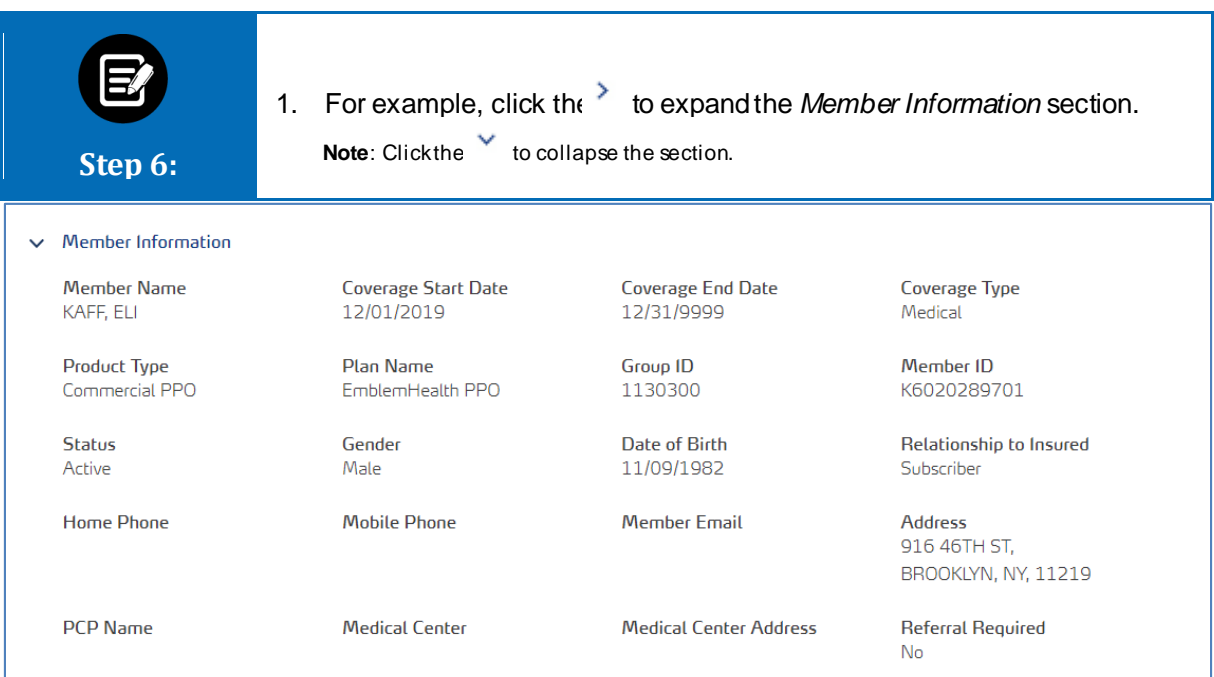

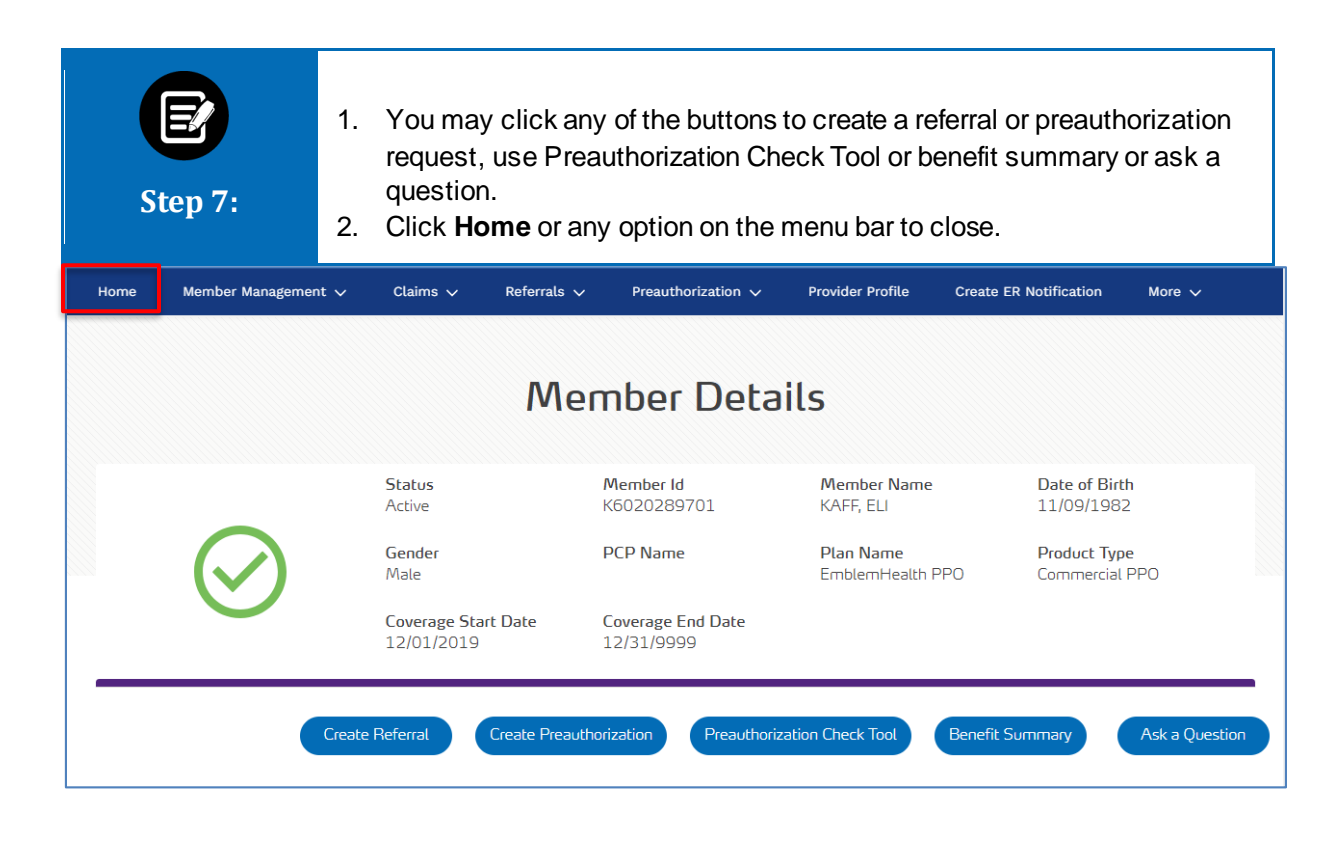

# Thank You